# Photoshop 2021 (Version 22.4.1) Keygen Crack Setup License Key

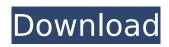

## Photoshop 2021 (Version 22.4.1) Crack+ Download [Latest-2022]

\_www.adobetutorials.com/photoshop/introduction\_ \* \* \* ## Producing a Professional Book A professional book is a collection of textual material that is designed and bound to look the part. Books are published in a variety of ways, including hardcover, paperback, and trade paperback versions. Every book is unique, but there are several things to consider when a company or individual commissions a book. One of the most important aspects is the paper that you use. For example, some publishers may request that a book contain a particular paper stock, while others may want to see how the paper looks on a certain kind of printing press or bindery. There are also a variety of options for producing a book. For example, you can choose to have your book printed on demand, outsource the printing, or publish digitally using a book authoring application. In this section, we discuss the key points to consider when creating a book.

### Photoshop 2021 (Version 22.4.1) Crack X64

Originally read in Cryptocurrency: The Journey From Counterfeit To Digital Currency Bitcoin is a cryptocurrency, a digital or virtual currency which is independent of central banks and any government. A key element of the crypto money concept is that it is digitally created and managed without an intermediary for validation and settlement. The primary reason for the creation of Bitcoin was to create a virtual currency that could be used as a global currency for use across borders. Bitcoin: A New Currency Model The creation of Bitcoin is one of the most significant design decisions in the history of computer technology, and is credited to the mysterious person or group of people operating under the pseudonym of Satoshi Nakamoto. The concept of Bitcoin was developed between May 2008 and April 2009. Bitcoin uses a decentralized network of nodes rather than a trusted third party as a means of validating transactions. Its value is determined by market forces, and its volatility is influenced by user behavior. Bitcoin is the first of a new generation of digital currencies that bypasses banks, credit card companies, PayPal and other middlemen. Bitcoin is also different from traditional currencies in other ways; For instance, The blockchain on which it is built is an auditable public record of all transactions that has been maintained since the creation of Bitcoin in

2009. The authenticity of Bitcoin is assured by its decentralized nature and by the fact that no central authority issues it (although it can be created in amounts controlled by the creator of Bitcoin). Bitcoin can be sent to and from individuals over the Internet without the need for an intermediary. History of The Community The Bitcoin network enables people to transfer digital currency from one address to another. The bestknown form of this, Bitcoin transactions, is handled by software clients that are used to send and receive the funds. An early version of Bitcoin could have been accessed through a website. The internet protocol for the decentralized peer-to-peer digital currency Bitcoin network, called the Bitcoin protocol, is defined by a set of rules called the "bitcoin source code". The network is a peer-to-peer network in which transactions are validated by nodes distributed across the network and recorded in a public distributed ledger called a blockchain. In many ways the nodes can be considered to be the brains of the network as they verify transactions and process them. The network, in turn, provides the security for the network, preventing users from spending the same money twice. Bitcoin enables transactions without requiring direct interaction, and checks that each transaction is legitimate. The system is 388ed7b0c7

## Photoshop 2021 (Version 22.4.1) [32|64bit]

Hatch Patterns are a guick way to create complex design elements. They're also useful for creating eye-catching background elements. Designer Pencils are another type of illustrative tool. Their points have a variety of shapes and effects. You can adjust the size of a designer pen by clicking on its side and using the + or - keys. Photoshop's Gradient tool lets you create sophisticated and realistic-looking gradients. You can change the direction of the gradient using the left and right arrow keys. Fist is probably the most widely used feature in Photoshop. It allows you to draw around objects and paths. You can use the mouse, Pen tool, sculpting tool, or even a tablet. Paint is the most basic tool in Photoshop. Its controls are fairly straightforward. They consist of eraser and brush; you can also use the magic wand and airbrush. Photoshop's HSL/HSL Color panel gives you an easy way to adjust the tone, saturation, and brightness of an image. You can do a great variety of adjustments to images using the Levels and Curves panel. And you can move, rotate, crop, and resize an image using the various tools available in Photoshop. Choosing the right brushes When you first use Photoshop, it is likely that you will want to use the entire selection of brushes available in the program. However, you may want to narrow down the brushes you use by mixing different ones. You can do this by choosing the Brush Picker in the Brush Panel. Brush Picker opens a new, empty document. It is then up to you to decide which brushstrokes you would like to use for this new document. You can then start using these brushes in your images. There are several different types of brushes in Photoshop, including drawings and painting brushes. Decorating Brushes are ideal for decorating a photo. You can use them to add flowers or different textures to an image. Brush Sets are designed for painting and drawing. You can use them to create sophisticated designs in your images. Oil Paints are used for creating blurry textures. You can use them to create a slightly out of focus feeling in your image. Photoshop's Pencil tool can be used to draw an image layer directly onto a photo or canvas. The tool is most useful for objects that you want to add to an image. Image Brushes are

#### What's New In?

Road Conference Finals: Montreal @ Toronto The Habs took the ice

against the Maple Leafs at the Colisee. Coach Therrien had the following to say about this game after the game: "We played exactly as we wanted to play. That was our game. We had good defence and a lot of energy and we could score some good goals and penalties, penalty shots, but that's not enough in this series. We were a bit lucky with the two goals that we scored but we need to play with more intensity and more of our game." P.K. Subban the missing piece The Habs' series winning 7th goal (Subban's first as a Canadien) was of the right-handed variety (ie. no one was standing on their head to block the shot). Read my original take on this goal here, but I think that the goal stands out for a couple reasons: 1) He finishes. the goal. 2) P.K. Subban. Subban has been building in momentum since he entered the playoffs, and the fourth line has been getting more and more of the attention. But he's been a capable player in the playoffs, and this goal was just what the doctor ordered for a Canadiens team that for the most part has been in a bit of a rut lately. So what's going on with P.K. Subban? I theorize that the arrival of Gally, and the continued emergence of Subban's playability has effected a bit of a mental change in Subban. Either that or he just got lucky. Either way, I'm glad he found some momentum in this game - the Habs fans have been missing it. So let's enjoy this Game 5 victory. Game 6 tomorrow. 10:27 P.M. Lundqvist the man Got a couple wins in a row at home. Big mistakes and a loss for the Leafs are on the team's slate for Game 6, but we've seen what the Habs are capable of doing to the Leafs lately. The Canadiens go in and win a critical game. The Habs now want to go out and get the series! 10:32 P.M. Note the puck Habs win. Game 5, 5-1. #SmileForTheHabs 10:32 P.M. Puck time Heads up now. Drop

## System Requirements For Photoshop 2021 (Version 22.4.1):

The following are minimum system requirements: - Windows XP SP2 or later -.NET 4.0 - DirectX 9.0 - Hardware requirements: - 4 GB RAM - 16 GB of free disk space (unneeded disk space will be automatically deleted, depending on system configuration) - OpenGL 2.0 or later on Windows or Direct3D 9.0 or later on Linux. - Resolution of 1280x800 or higher. - Sound supported by your computer. - Optional

### **Related links:**

https://alumbramkt.com/wp-content/uploads/2022/07/raibell.pdf https://pure-chamber-04797.herokuapp.com/Photoshop 2022 .pdf http://www.vidriositalia.cl/wp-content/uploads/2022/07/gillold.pdf https://trello.com/c/0HnTqQqd/56-adobe-photoshop-2021-version-2231-torrent-activation-code-pcwindows-2022-latest http://techessay.org/?p=8319 https://immense-citadel-77312.herokuapp.com/Adobe\_Photoshop\_2021\_Version\_223.pdf https://drogadoboga.org/wp-content/uploads/2022/07/Photoshop CC 2015 version 17.pdf https://sheltered-plains-26666.herokuapp.com/Photoshop CC 2018 version 19.pdf https://sheltered-wildwood-69619.herokuapp.com/Photoshop CC 2015 version 18.pdf https://hkcapsule.com/2022/07/05/photoshop-cc-2015-crack-with-serial-number-downloadx64-april-2022/ https://portalnix.com/wp-content/uploads/Photoshop 2022 Version 2302 Product Key And Xforce K eygen Free Download.pdf https://glacial-waters-00051.herokuapp.com/growmae.pdf https://tranguil-wind-cave-32118.herokuapp.com/Adobe Photoshop 2021 Version 222.pdf https://shobeklobek.com/photoshop-cc-2015-version-16-full-version-download-mac-win/ http://laiplaken.yolasite.com/resources/Adobe-Photoshop-2022-Version-2311-Full-Product-Key.pdf https://projfutr.org/wp-content/uploads/2022/07/Photoshop\_eXpress.pdf https://mbshealthyliving.com/adobe-photoshop-cc-2015-version-17-install-crack-free/ http://dottoriitaliani.it/ultime-notizie/senza-categoria/adobe-photoshop-2021-version-22-4-3-withlicense-code-updated-2022/ https://www.simonefiocco.com/index.php/2022/07/05/photoshop-2020-hack-patch-free-download/ https://trello.com/c/giA2gP4A/94-photoshop-2021-version-2201-keygen-crack-setup-with-full-keygen https://coleccionohistorias.com/wp-content/uploads/2022/07/Photoshop.pdf https://heidvlu.com/photoshop-cs6-hack-kevgen-for-lifetime-download-3264bit/ http://bukitaksara.com/?p=8736 https://dragalacoaching1.com/photoshop-cc-2015-version-16-crack-exe-file-download-2/ https://trello.com/c/8oDgldrs/73-adobe-photoshop-2021-version-2210-activation-license-keygen-macwin-march-2022 https://wakelet.com/wake/zQLxzg -gnxV-Pl9ghZe4 https://www.chiesacristiana.eu/2022/07/05/photoshop-2021-version-22-4-1-product-key-torrent-forpc/ https://gmtphone.com/adobe-photoshop-2021-version-22-1-1-keygenerator-activation-code-withkeygen-latest/ http://dealskingdom.com/adobe-photoshop-cs4-serial-key-mac-win-updated/ https://aikersebok.com/wp-content/uploads/2022/07/fanctris.pdf